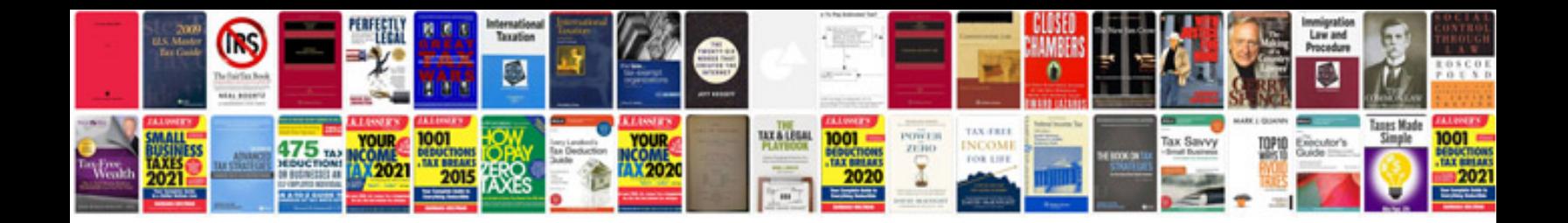

Asus p4p800 manual

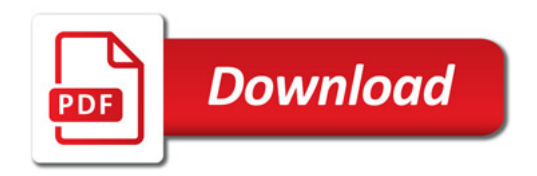

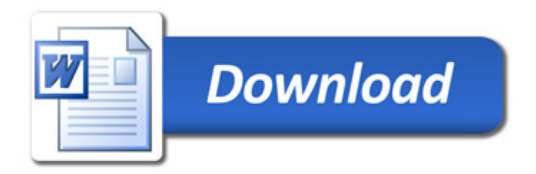